## **FAMILIENKOST, DE**

## **Blumenkohl kochen**

## **Zutaten für 5 Portionen als Beilage**

- 1 Blumenkohl
- Wasser
- Salz

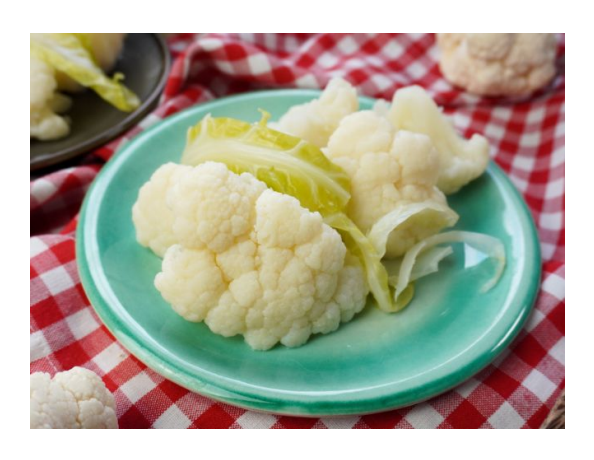

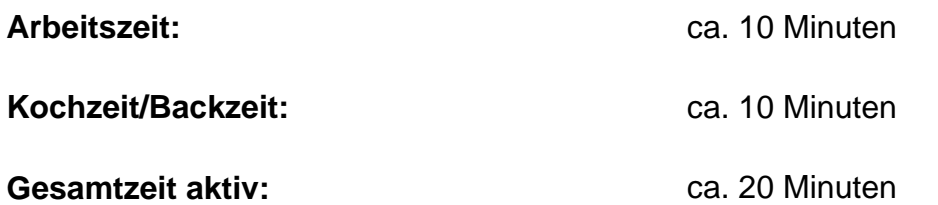

## **Zubereitung:**

- 1. Entferne die Blumenkohl Blätter und teile ihn in Röschen. Schneide auch den Strunk klein.
- 2. Wasche den Blumenkohl gründlich ab. Dafür kannst du ihn ein paar Minuten in eine Schüssel mit Wasser legen und dann abspülen.
- 3. Bring einen Topf mit Wasser und Salz zum Kochen.
- 4. Gib den kleingeschnittenen Strunk und 1 Minute später die Blumenkohlröschen dazu. Koche den Blumenkohl für etwa 10 Minuten. Die genaue Kochzeit hängt von der Größe deiner Röschen ab.
- 5. Gieße den Blumenkohl ab.

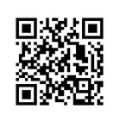

Besuch uns gern wieder auf [familienkost.de](https://www.familienkost.de) und stöber in unserem [Shop.](https://www.familienkost.de/shop/)